Adobe Photoshop CC 2015 Version 18 Install Crack Free Download (Updated 2022)

## [Download Setup + Crack](http://dormister.com/nationality.colbys?nssfns=&newsboys=&outpointed=&QWRvYmUgUGhvdG9zaG9wIENDIDIwMTUgdmVyc2lvbiAxOAQWR=&ZG93bmxvYWR8OHJsTVhwM2RYeDhNVFkxTmprNE1UVXdOSHg4TWpVNU1IeDhLRTBwSUZkdmNtUndjbVZ6Y3lCYldFMU1VbEJESUZZeUlGQkVSbDA=)

 $1/4$ 

To open a Photoshop document in another program, you have to understand what it contains. So here are some easy-to-learn steps to help you convert and use a Photoshop document so that you can move files to another program and so you can use the converted files in other applications. Photoshop has many tools for creating and manipulating raster images, some of which are different than those in other programs. Some of these tools include the following: Object: Used for creating and modifying basic shapes such as circles, polygons, and polylines. You can use the Object tool to make, alter, and delete items. (However, objects must be made from shapes, such as circles, which can then be made into other items, such as text or shapes.) Eraser: Used for removing objects, as well as part of a selection tool, but has a different purpose than the other tools. You can either use the Eraser tool to modify the brightness and color of a selected area or to delete and move objects. Lasso tool: Used to make precise selections and then sometimes to alter them. (In most other programs, the Lasso tool is used as a mass-selection tool, such as for drawing shapes.) Paths: Used for creating and modifying a set of shapes that can then be merged together or used as paths to make other shapes. Paths enable you to create shapes as well as combine them. Warp tool: Used to alter or distort the pixels of an image. This tool allows you to distort images by warping a selected area, which can create very detailed effects. Healing brush: Used to restore or correct damaged or otherwise damaged portions of an image. This is one of Photoshop's most powerful tools. Levels: Used to modify or correct contrast. Curves: Used to create new levels of contrast. Photoshop has plenty of editing and conversion tools, including: Adjustment Layers: Used for modifying Photoshop's default color settings. Adjustment Brush: Used to modify an image's default settings. Photoshop also includes a number of other tools, including the following: History: Used to edit or manipulate an image and then return it to a previous state. Guides: Used to make a selection based on a previously made selection. Channels: Used to adjust the brightness and color of an image. Smart Objects: Used to create selections

**Adobe Photoshop CC 2015 Version 18 Crack + Free [Win/Mac]**

The availability of these plugins are based on plugins.adobe.com. We have also provided detailed descriptions of each plugin to help you install, use and troubleshoot them. Each plugin has been tested by one or more of the following, and is recommended by us. Your ratings, comments, problem reports and suggestions will be always welcome. Paint.NET has a hosted version available for unlimited usage and free updates for 14 days. Paintshop.Pro is an Ad-supported version of Paint.NET available for free use. Live4Pix offers a free Personal Edition with limited functionality (1GB of storage for images and 5,000 downloads for a lifetime) available. GIMP is an Ad-supported, open source image editor (and more) available for free use. GimpPaint is a free and open source Paint.NET clone for Gimp users. Gimp.app is the official Gimp application for Mac OS X, developed by Gimp.Org. Pixlr-X is an open source Paint.NET clone, supports Windows, Linux, Mac OS X, and Android. GemsFX is a fully featured Paint.NET clone, featuring professional image retouching and editing tools. It is free to use and download for all of your needs. Spritely is a free open source Paint.NET clone, with support for Mac, Windows, Linux, and Android. PBase supports Windows, Linux, Mac OS X, and Android for free and open source image editor (and more) available for free use. QupZilla offers free unlimited web hosting of unlimited files for 14 days to test and develop your site. Krita is a free and open source alternative to Photoshop. CaptureNDR.com is an open source tool to create images from negatives and slides. SketchUp is a free three dimensional rendering and modeling software for the amateur and professional. For users who wish to learn and develop digital art, the following can be recommended. To develop further skill, we recommend getting hands on experience with trial versions of the following: Vue.so is a professional-level web design and development tool that comes with quite a few useful features. Pixlr.net is a professional online picture editor with online image editing tools, free to use and download. Fl 388ed7b0c7

Q: Subset a data.frame based on another data.frame? I am cleaning up data stored in a data frame called 'df clean'. As part of my cleaning I wish to subset df clean based on a data.frame called 'cut'. The cell names of 'cut' (sorted ascendingly) correspond to a name in the data frame 'df clean'. Name of the cell: MyName Date of the measurement: 2014-01-01 Looking for all of the cells where the name in 'cut' matches 'MyName' in 'df clean'. I have tried various iterations of: df clean[df clean\$MyName  $==$ cut[cut\$MyName],] and all sorts of variations of this. However, this does not seem to work. A: For the first problem, use intersect df clean[match(cut\$MyName, df clean\$MyName),] Of course this would work if the name is the index. If you prefer to subset all names, then you should use find df clean[find(cut\$MyName),] If you really want to use your variable, then first subset the data.frame to remove the rows that you don't want, and then subset again df clean[!df clean\$MyName %in% cut\$MyName,] Q: How to fetch data from database using jdbc? I am a beginner in jdbc and I am trying to do a select statement to get the information from the database. String query  $=$  "SELECT  $*$  FROM Questions"; Statement statement  $=$ connection.createStatement(); ResultSet result = statement.executeQuery(query); But it does not work, I get a null result set. Also I got an error when trying to find out the size of the result set that looks like this: Connection connection = DriverManager.getConnection("jdbc:mysql://localhost:3306/fdb db user test", "user", "password"); System.out.println("The size of the result set is: " +

**What's New in the Adobe Photoshop CC 2015 Version 18?**

&am p;amp;amp;amp;amp;amp;amp;amp;amp;amp;amp;amp;amp;amp;amp;amp;amp;amp;amp;amp;amp;am p;amp;amp;amp;amp;amp;amp;amp;amp;amp;amp;amp;amp;amp;amp;amp;amp;amp;amp;amp;amp;am p;amp;amp;amp;amp;amp;amp;amp;amp;amp;amp;amp;amp;amp;amp;amp;amp;amp;amp;amp;amp;am p;amp;amp;amp;amp;amp;amp;amp;amp;amp;amp;amp;amp;amp;amp;amp;amp;amp;amp;amp;amp;am p;amp;amp;amp;amp;amp;amp;amp;amp;amp;amp;amp;amp;amp;amp;amp;amp;amp;amp;amp;amp;am p;amp;amp;amp;amp;amp;amp;amp;amp;amp;amp;amp;amp;amp;amp;amp;amp;amp;amp;amp;amp;am p;amp;amp;amp;amp;amp;amp;amp;amp;amp;amp;amp;amp;amp;amp;amp;amp;amp;amp;amp;amp;am p;amp;amp;amp;amp;amp;amp;amp;amp;amp;amp;amp;amp;amp;amp;amp;amp;amp;amp;amp;amp;am p;amp;amp;amp;amp;amp;amp;amp;amp;amp;amp;amp;amp;amp;amp;amp;amp;amp;amp;amp;amp;am p;amp;amp;amp;amp;amp;amp;amp;amp;amp;amp;amp;amp;amp;amp;amp;amp;amp;amp;amp;amp;am p;amp;amp;amp;amp;amp;amp;amp;amp;amp;amp;amp;amp;amp;amp;amp;amp;amp;amp;amp;amp;am p;amp;amp;

 $3/4$ 

**System Requirements:**

Important: as the game is built using a "vanilla" third person game engine, graphic quality settings are intentionally low. If you have a powerful PC and a powerful video card, use the settings in the video below. Note: - The game may crash when you have multiple Windows on your computer - One of the Windows has to be Windows 10 (as of the version used for the game tests, Windows 10 v1607) - You may need to disable your anti-virus software - You may need to

Related links:

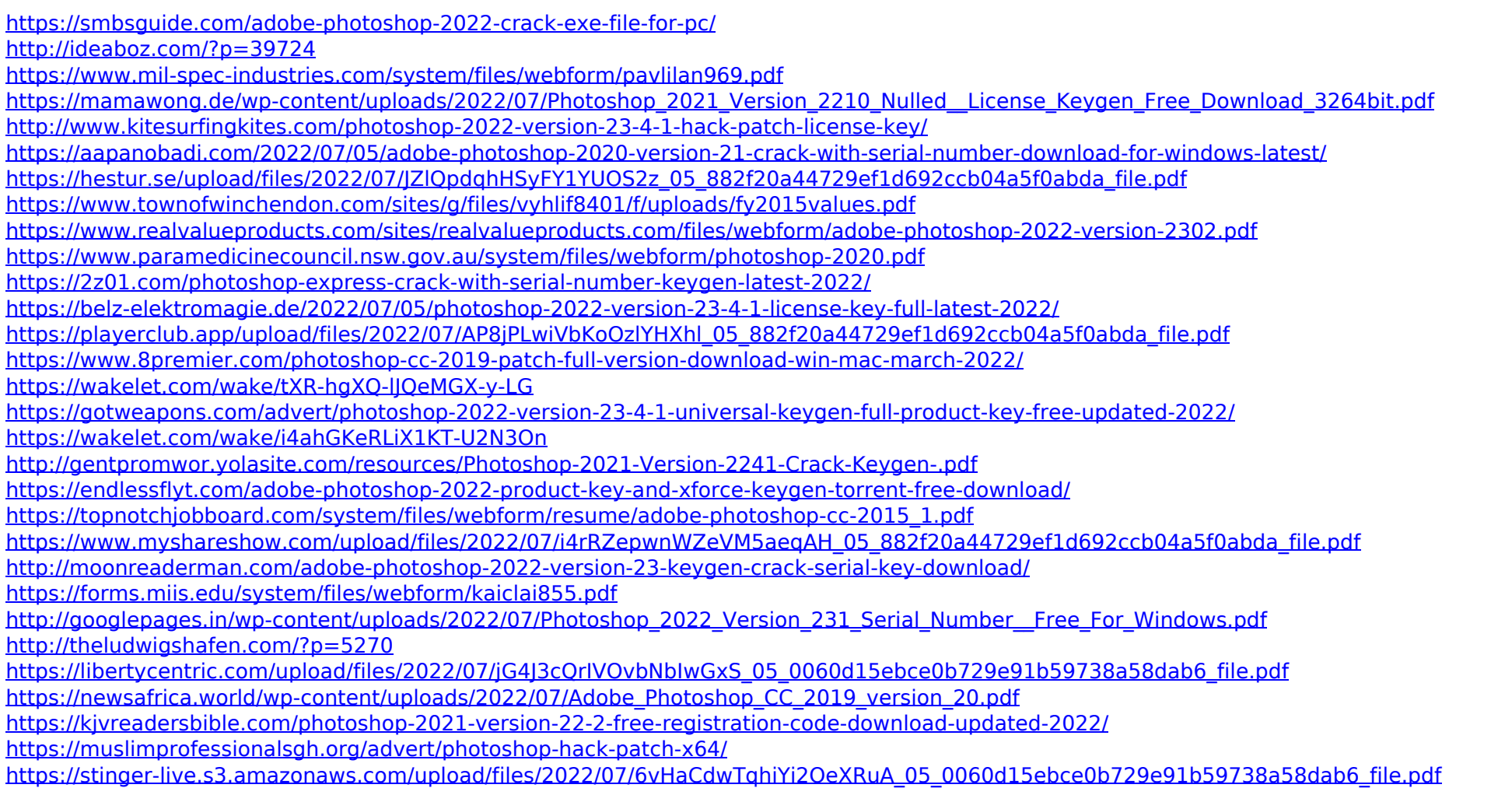

 $4/4$